## **Adobe Photoshop 2022 (Version 23.1.1) [Updated] 2022**

# **[Download Setup + Crack](http://seachtop.com/trackless/ZG93bmxvYWR8cEk1TTJ4bWZId3hOalUyTmpRd05UYzBmSHd5TlRrd2ZId29UU2tnVjI5eVpIQnlaWE56SUZ0WVRVeFNVRU1nVmpJZ1VFUkdYUQ.golfweeks?refraining=item.rehearses/smug.QWRvYmUgUGhvdG9zaG9wIDIwMjIgKFZlcnNpb24gMjMuMS4xKQQWR)**

#### **Adobe Photoshop 2022 (Version 23.1.1) Free Download [April-2022]**

Photoshop is a powerful tool and uses a full version of the operating system. Therefore, it is great for editing and retouching images, even on a home PC. To get the most from Photoshop, a lot of time must be spent learning all of its ins and outs. This chapter looks at how to use Photoshop for various photo tasks, such as image retouching, digital printing, creating panoramas, and producing graphic art. Understanding Photoshop Photoshop's Process Panel Photoshop makes a lot of the technical aspects of image editing much easier. You can see all the aspects of the image via the Process Panel, which is on the left side of the application window. The Process Panel shows you all the steps that the program takes when it opens an image, and shows where it saves those steps after it finishes editing the image. Figure 5-1 shows the Process Panel with a photo open. You can use this image as a template to process the photo in this chapter. Notice the different functions of the layers that are currently selected. Although you have multiple image views available to you, depending on how you're working, I suggest using the default view (New Document) to start. \*\*Figure 5-1:\*\* The Process Panel is used to see all the steps of a project. In the Process Panel, look

for the following layers and areas: Layer: The Layer most often contains a photo, and it usually also contains groups of image adjustments. You can also create a new layer and place it on top of the existing images in the Layers panel, as shown in the next section. Image adjustments: Adjustments are layers that contain the adjustments you make to the image. These are typically areas that alter the color, contrast, brightness, and sharpness of an image. Look in the Adjustments panel for the adjustments. History: Most images you edit get some sort of history to it. Photoshop has four main history categories: Default, Working, Local, and Presets. Default history keeps a recent history of all the default adjustments made to an image. It also keeps the Adjustment Tags that were associated with the image. Working history is a new history system that was recently implemented. It maintains recent changes in all four history categories. The changes in the last 30 days are stored in this history. These changes include all the changes made to your images in the most recent 30 days. Local

#### **Adobe Photoshop 2022 (Version 23.1.1) Crack For PC**

Adobe Photoshop Adobe Photoshop is a professional image editing program that has revolutionized the way people edit images. We recommend if you're not proficient in Photoshop that you use the free version, but if you already have Photoshop downloaded and want to edit photos in high quality on your desktop, laptop or mobile, you can upgrade to the full version for a monthly subscription. What is Photoshop Elements for? Photoshop Elements is a free, all-in-one photo editing program. It contains all the necessary tools to edit photos and apply effects. It is designed to be a complete image editing solution. Adobe Photoshop Elements 2019 is intuitive, safe and feature-packed and gives you all the tools you need for quickly and easily editing your photos. It comes with a rich selection of editing tools, a powerful Photoshop engine, and natural-looking painting tools. It comes with

several default image editing templates, a Smart Sharpen filter, and a few filters included within it. What is Adobe Photoshop for Mac? Adobe Photoshop is a professional photo editing software for desktop and mobile, available for macOS and Windows. If you are an amateur photographer who wants to edit their photos on their desktop, you can use Photoshop. If you want to have access to it on your phone, you can use Photoshop on the app. Adobe Photoshop Elements is an alternative to

traditional Photoshop and contains most of the features of the professional version but with fewer features and a simpler user interface.

Adobe Photoshop is a professional image editing program that has revolutionized the way people edit images. We recommend if you're not proficient in Photoshop that you use the free version, but if you already have Photoshop downloaded and want to edit photos in high quality on your desktop, laptop or mobile, you can upgrade to the full version for a monthly subscription. We recommend that you use the free version if you're just starting out with Photoshop or if you're a hobbyist photographer looking to get away from Photoshop, or if you're using it on a feature-phones. If you have Photoshop already installed, this might be the best way to edit images on your computer. Adobe Photoshop (Photoshop Remix) Adobe Photoshop Remix for Mac, originally named Photoshop Remix, is a free cross-platform version of the Adobe Photoshop software available for both macOS and Windows. Photoshop Remix allows you to edit and transform photos, as well as create and

print great-looking 8ce3bd8656

#### **Adobe Photoshop 2022 (Version 23.1.1) X64 [Latest]**

I meant to write this post on Valentine's Day, but had to wait for the halloween festivities to pass. As a result, I'm posting it just after the craze of Halloween has died down. The point is that in Christian homes, marriage is a sacred relationship, as the word sacred implies, but it is just as much a celebration and an opportunity for friendship as it is a day to show love. Bible Verses John 15:13 "This is my commandment, that you love one another as I have loved you." Ephesians 5:25-33 "Husbands, love your wives, just as Christ loved the church and gave himself up for her to make her holy, cleansing her by the washing with water through the word, 26 and to present her to himself as a radiant church, without stain or wrinkle or any other blemish, but holy and blameless. 27 In this same way, husbands ought to love their wives as their own bodies. He who loves his wife loves himself. 28 After all, no one ever hated his own body, but he feeds and cares for it, just as Christ does the church— 29 for we are members of his body. 30 "For this reason a man will leave his father and mother and be joined to his wife, and the two will become one flesh. 31 This is a great mystery, but I am talking about Christ and the church. 32 Nevertheless, each one of you also must love his wife as he loves himself, and the wife must respect her husband. 33 "Honor your husband so that he may feel comfortable in his home and that he may give you comfort." And I also want to post this for all the wives out there – you're not to pick out your husband's flaws – you're there to love, honor and cherish your husband because he is the one God has made for you, a man from the Lord. It's an unfortunate stigma that when you see a man with a wife, you assume that she is bad in some way. She is an important part of God's plan for his creation, and it's your calling to lift up your husband's heart and show him more of Christ in his life, and to help him be the best man he can be, because the one God has made you

#### to be a

#### **What's New in the Adobe Photoshop 2022 (Version 23.1.1)?**

Adobe Kuler Kuler is an online tool that allows you to create color schemes. You can import color swatches that you've already made or choose from one of their predefined color palettes. Adobe Kuler is available from www.adobe.com/go/kuler. There are dozens of various filters included, effects, and other "niceties" available in Photoshop. Some of them are mentioned in the respective sections below. Many of the filters can be applied to multiple layers. This allows you to add an element to one layer and change the color or adjust the settings of another. This can be a great way to achieve more graphic elements. Viewing and using the Layers and Images dialog box The Layers and Images dialog box is the easiest and most efficient way to create and manage layers in Photoshop. In the default Window style, the dialog box is one big scroll-up window. You can drag this window to another location, if you want to split it up. The layers are listed in a bitmap format. To view the layer's details, click the triangle in the layers' title bar and choose View All to show the text, like this: If you notice the layer's contents display a different type of outline than usual, it means that the layer is being used in a comp or a group. If a layer is part of a group, it typically will have a rounded rectangle outlining the group, like this: If you click on the group, you'll see a layer menu and the individual layers that are part of it. As an example, if I were to click on the "Normal" group, I'd see the individual layers that's part of it displayed. You can perform most of your edits, such as cropping, resizing, and rotating and flipping layers, by using the dialog box. To crop a layer, for example, click on a portion of the image for the selection. After you click on the Convert to Selection button, the layer is now selected, and you can crop it by clicking the Crop option from the layer's menu, like this: Or you can crop the image by going to Image > Crop. The Crop

dialog box will be displayed, as shown here: If you want to resize a layer, first make sure the layer is selected.

### **System Requirements:**

Windows 7 or newer Mac OS X 10.9.5 or newer Internet connection Free Time Duration: 2 hours You can save your progress and continue later from where you left! Slider Revolution is a paid add-on for WordPress. It is the only paid WP editor with a revolutionary slider revolution. The revolutionary slider revolution helps you create the most dynamic and amazing multi-slides in minutes with ease. It also allows you to import existing HTML/CSS/JS templates. Simple, intuitive

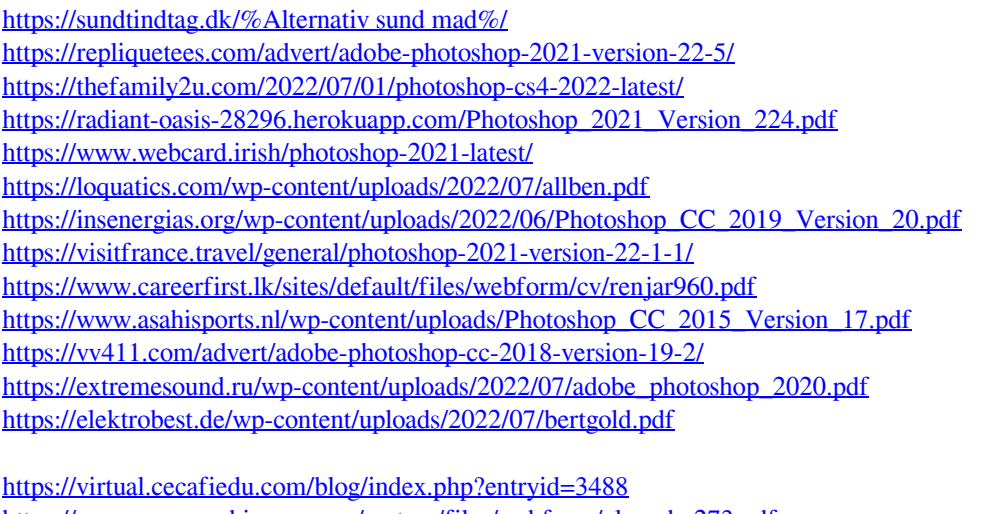

<https://www.grangerchiro.com.au/system/files/webform/glemoho273.pdf> <https://lovebeauty.fr/wp-content/uploads/2022/07/wonkan.pdf> <http://sourceofhealth.net/2022/07/01/photoshop-2021-version-22-0-0/> <http://www.diarioelsoldecusco.com/advert/photoshop-cc-2015-version-16/> [https://lll.dlxyjf.com/upload/files/2022/07/9cZB1Hfw15JU4whyHALm\\_01\\_197ed7a446690e3295](https://lll.dlxyjf.com/upload/files/2022/07/9cZB1Hfw15JU4whyHALm_01_197ed7a446690e3295e726003dac7c32_file.pdf) [e726003dac7c32\\_file.pdf](https://lll.dlxyjf.com/upload/files/2022/07/9cZB1Hfw15JU4whyHALm_01_197ed7a446690e3295e726003dac7c32_file.pdf)